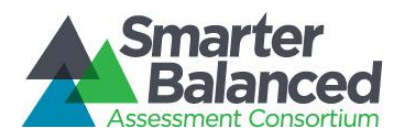

## SMARTER BALANCED RESOURCES AND PRACTICES COMPARISON CROSSWALK

January 26, 2018

Smarter Balanced is committed to providing mathematics and English language arts (ELA)/literacy assessments that ensure the best possible access to a wide range of students. The Smarter Balanced assessments are accessible via a suite of resources (universal tools, designated supports, and accommodations) available locally or directly in the test platform. Although many resources, particularly those embedded in the system, may appear new, many of the resources are similar to those used commonly during classroom instruction. To help members identify similarities between the assessment resources and classroom practices, Smarter Balanced has developed a *Resources and Practices Comparison Crosswalk*. The *Crosswalk* lists the resources that are currently included in the *Usability, Accessibility, and Accommodations Guidelines* document and assists educators and decision makers by providing a description of both the resource and its classroom equivalent.

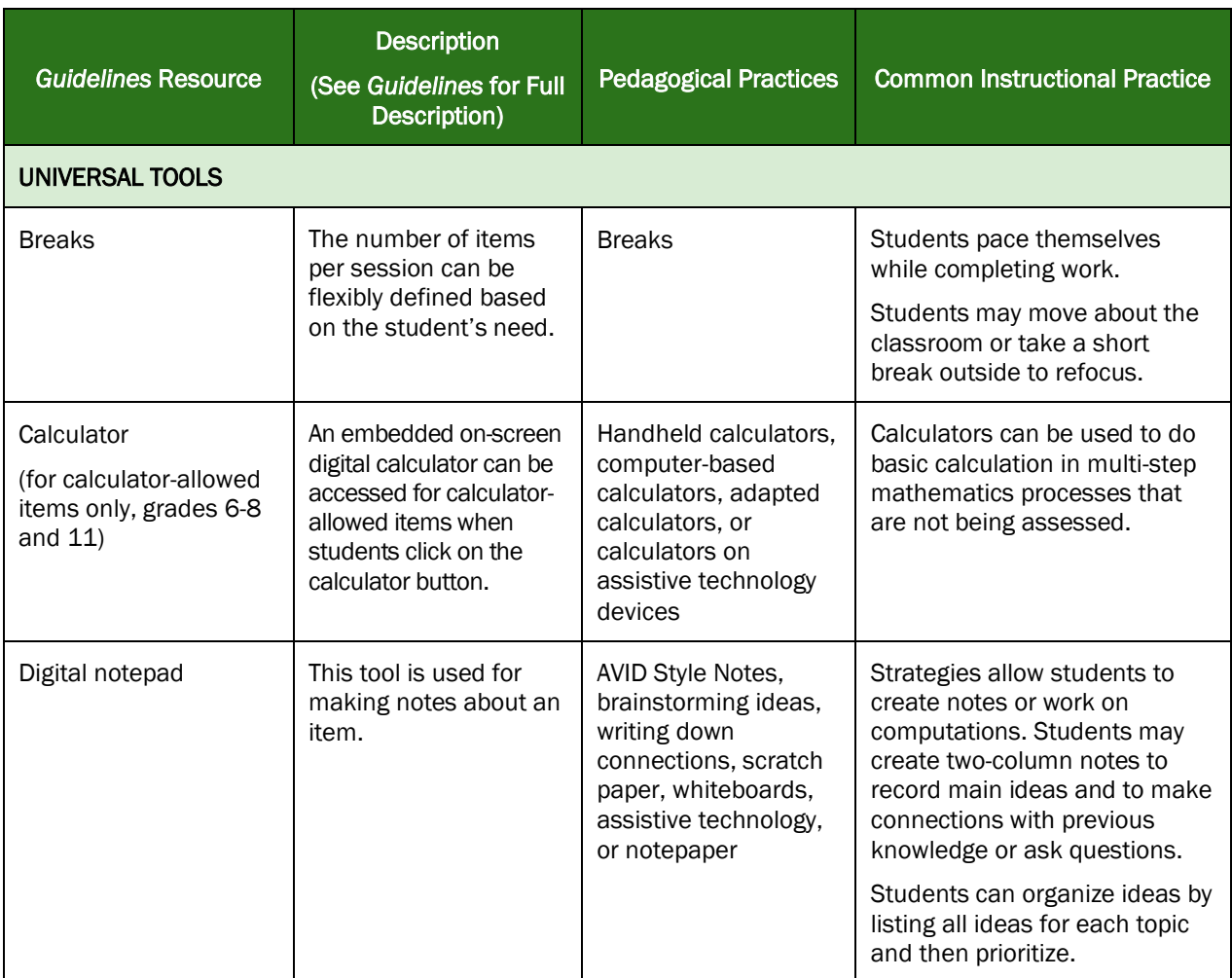

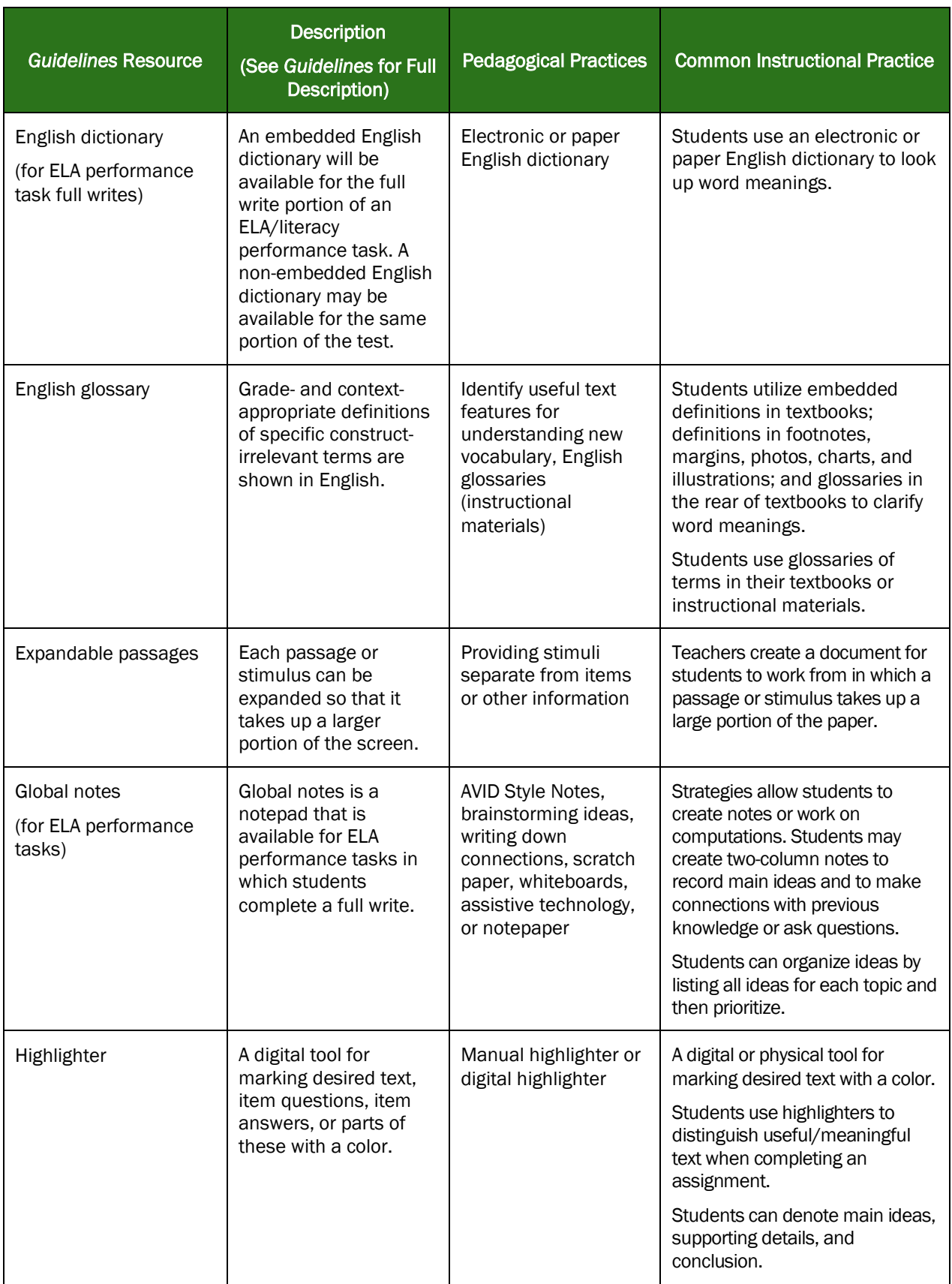

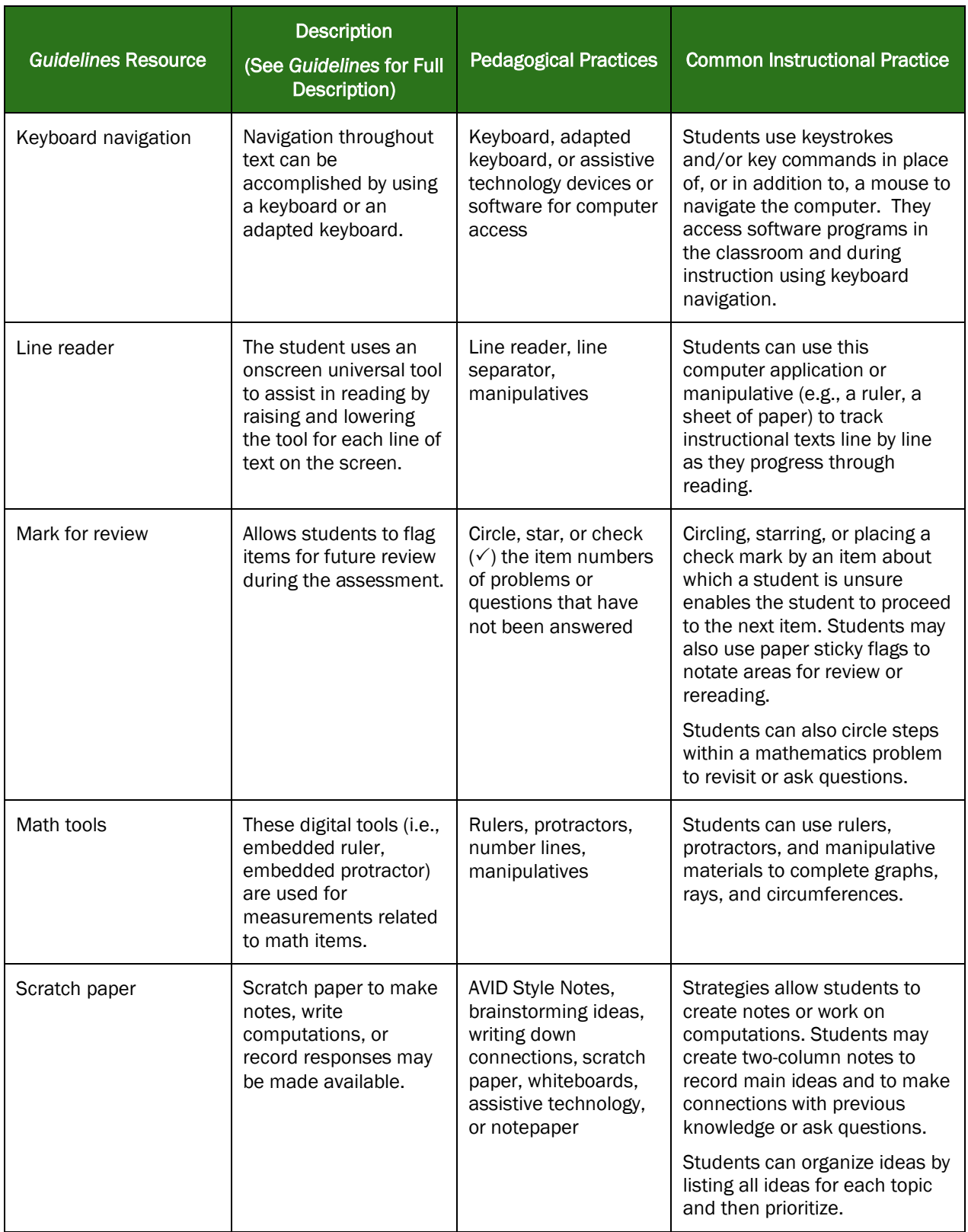

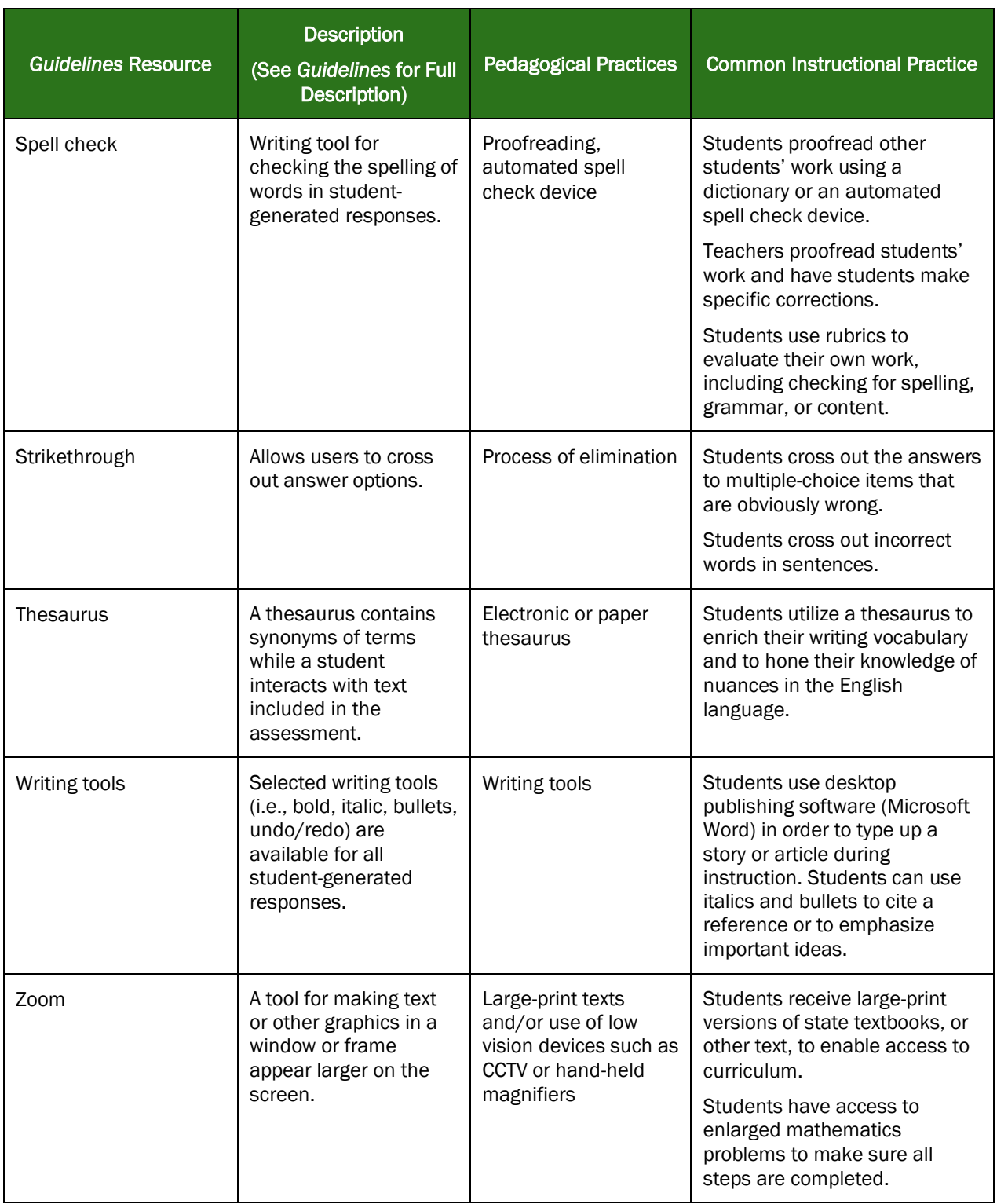

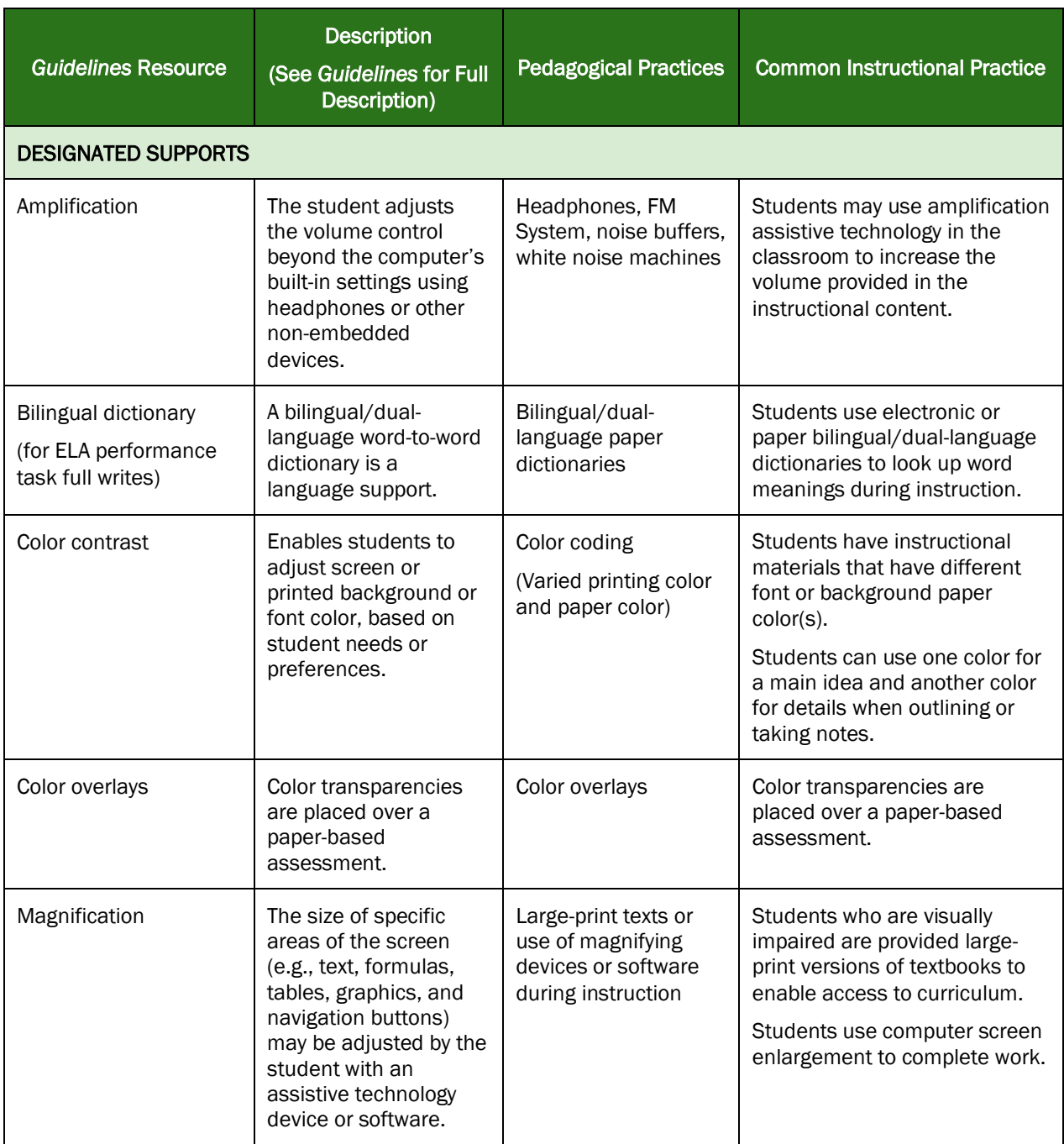

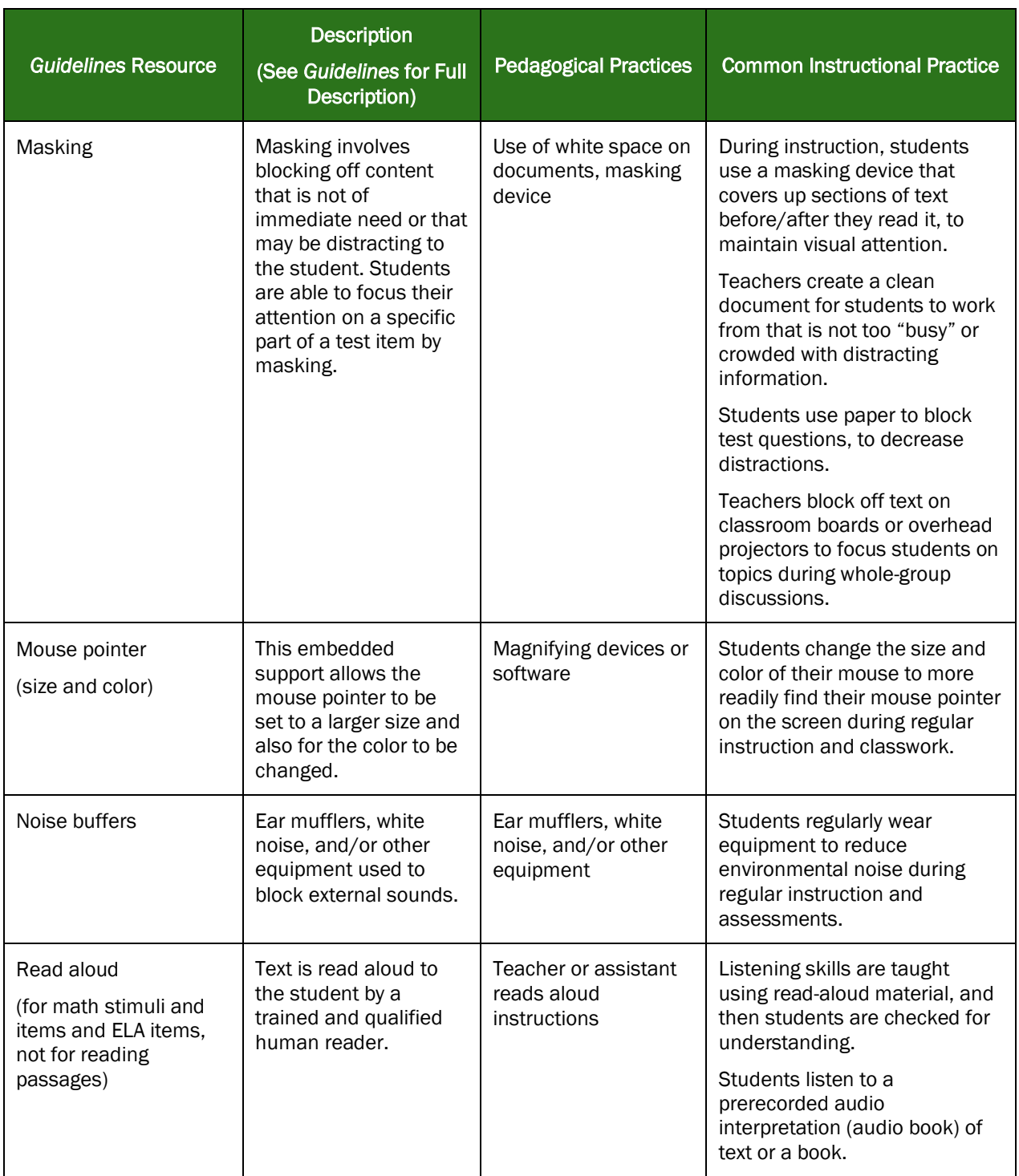

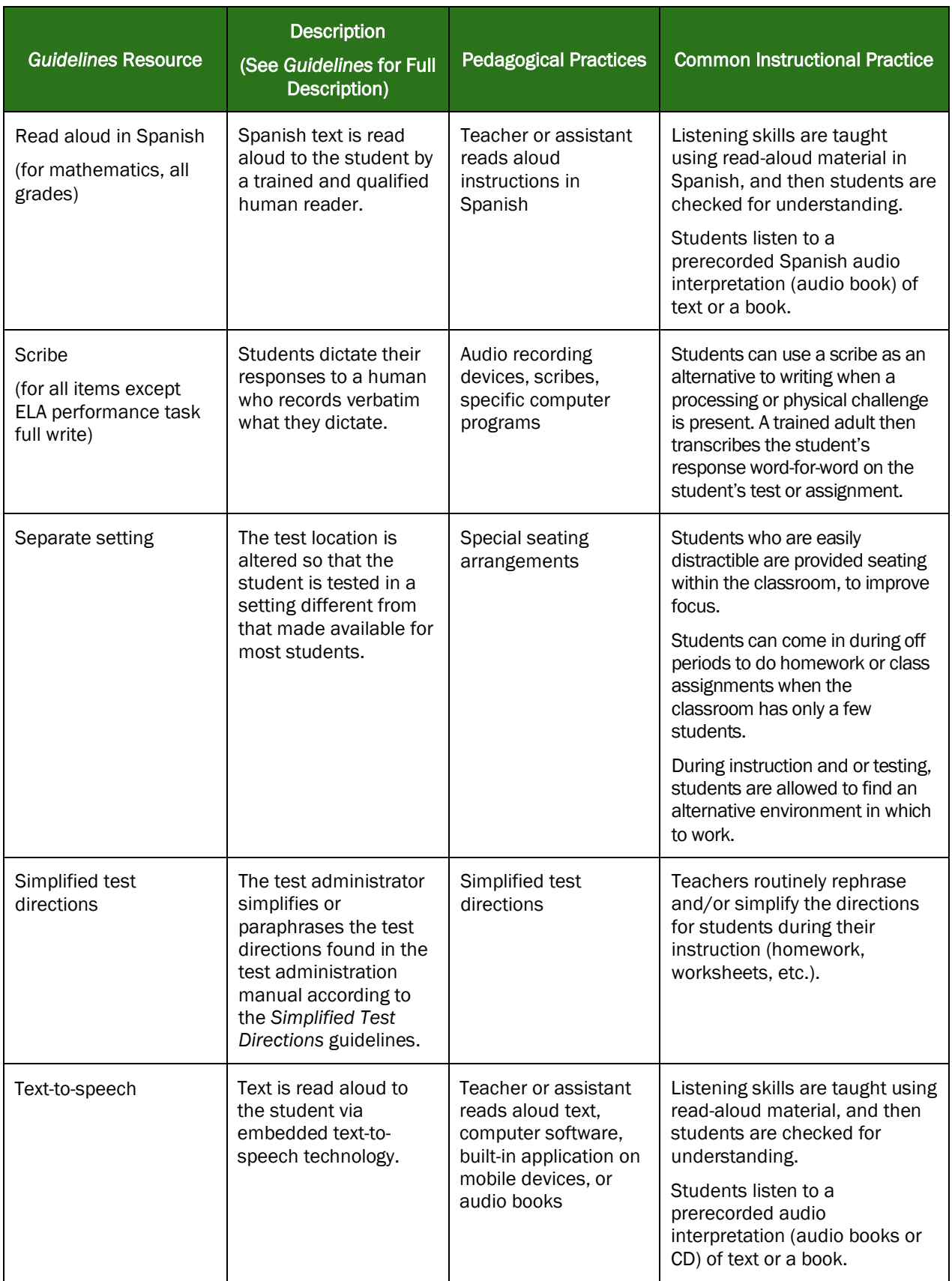

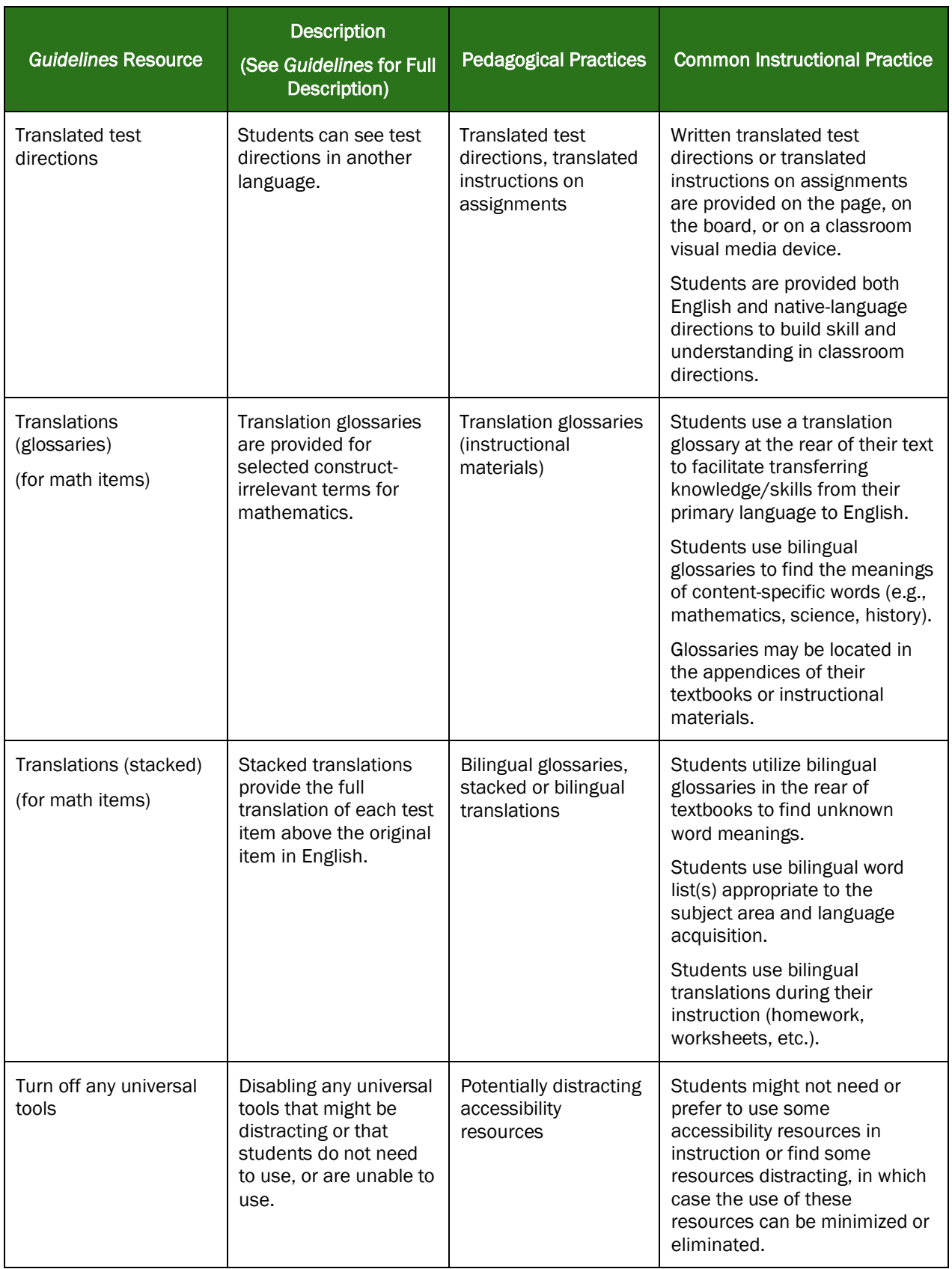

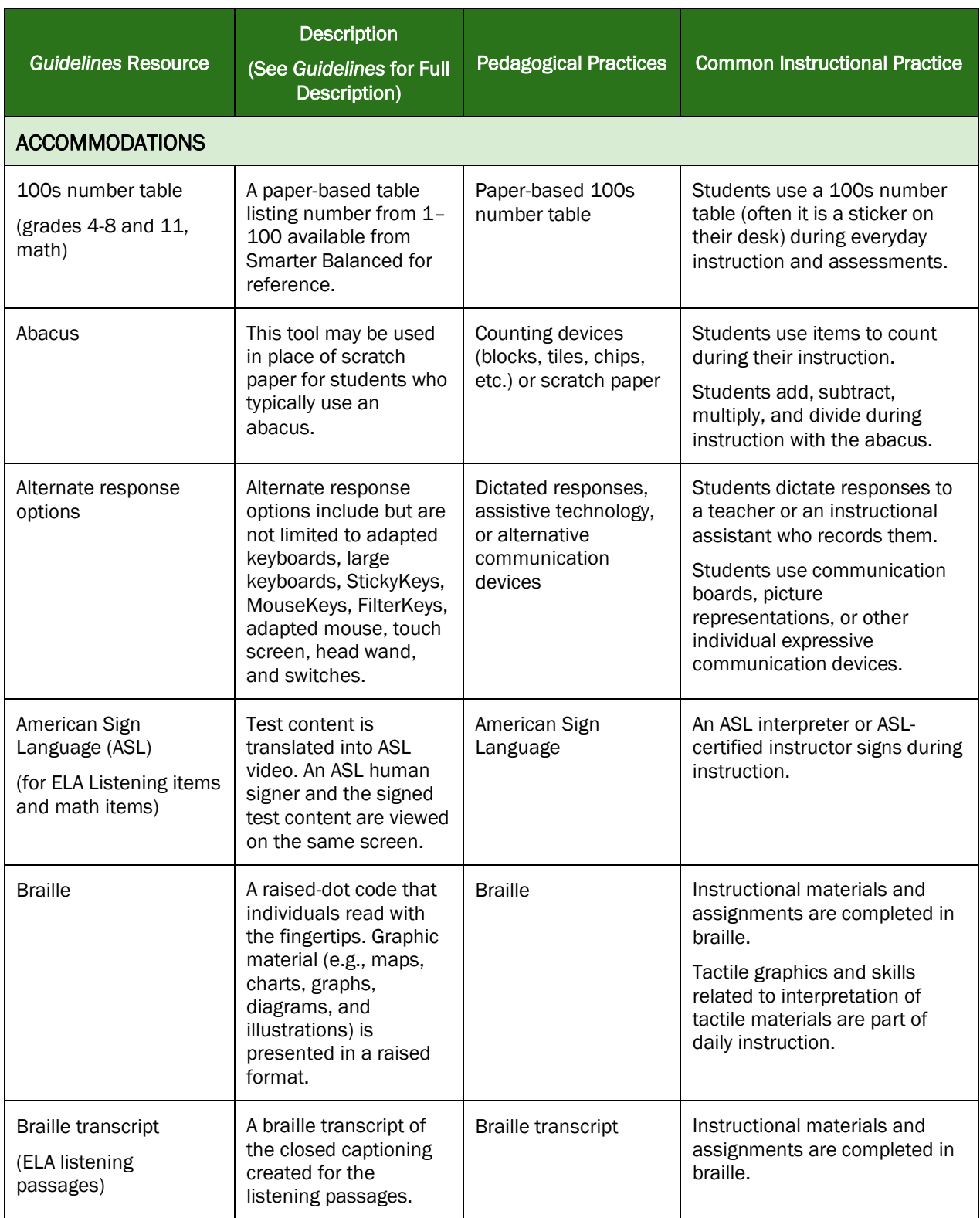

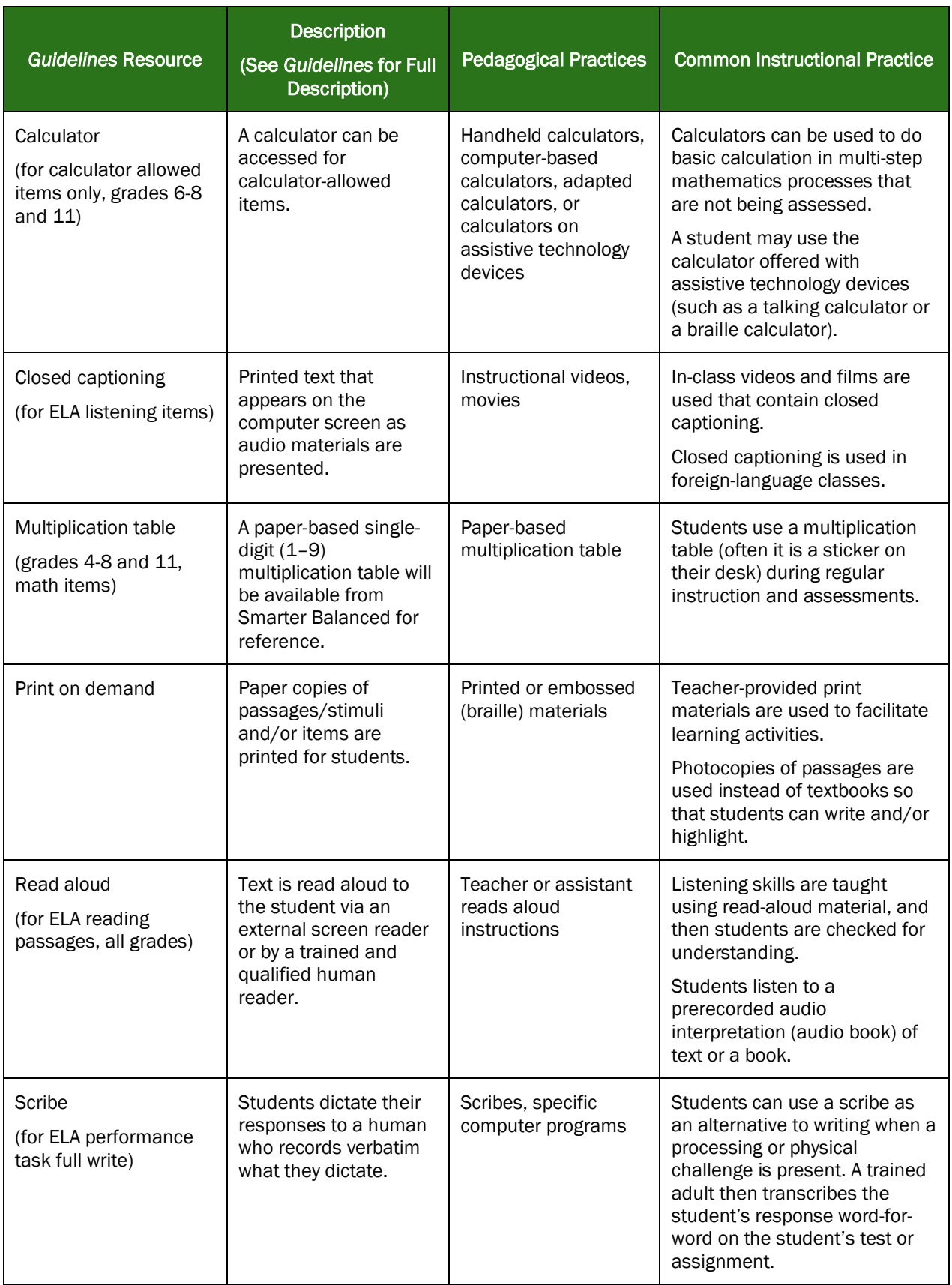

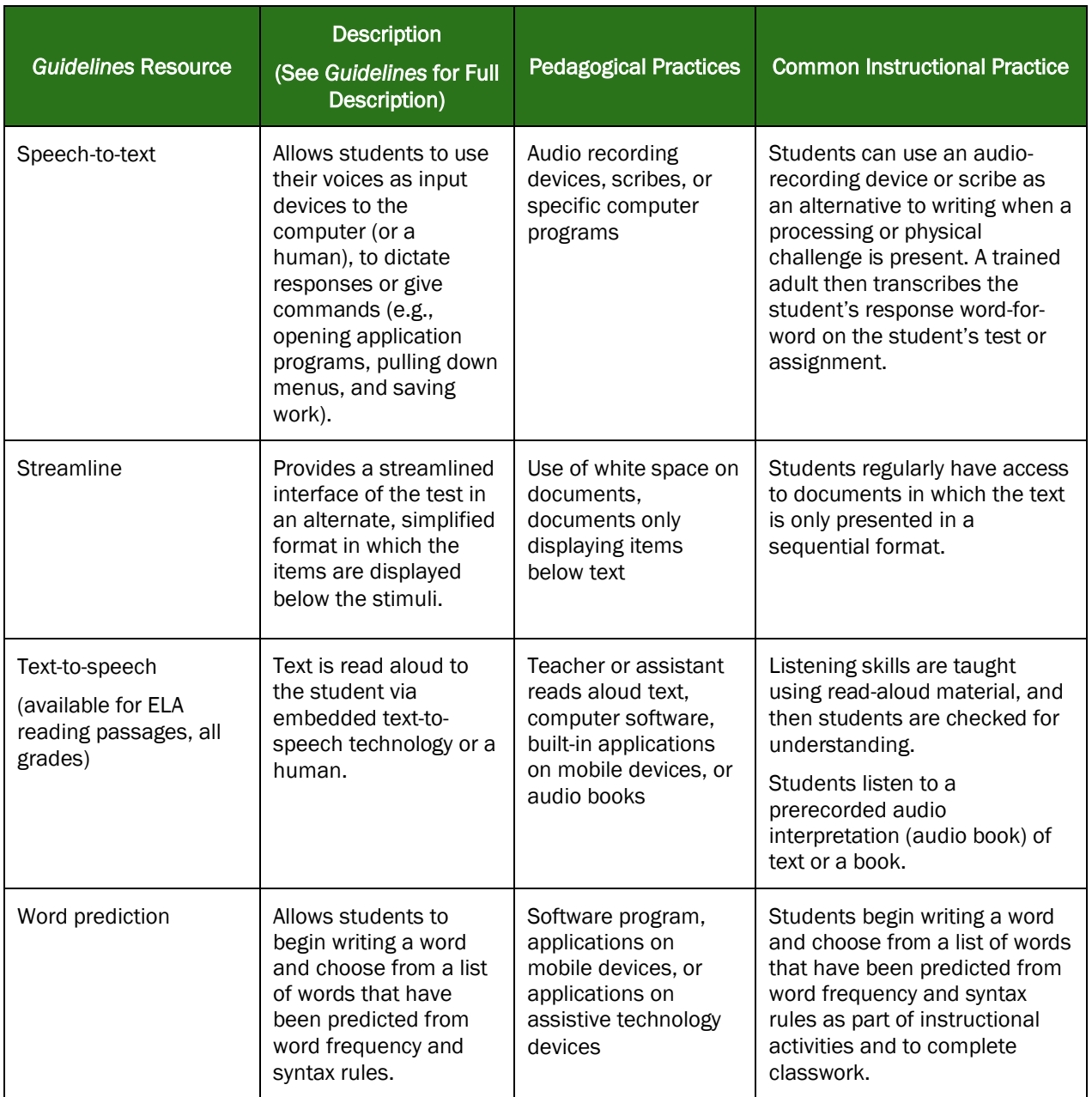